# **Solving Multi-Objective Complementary Programming Problem (MOCPP) by using Optimal Average**

 *College of Education College of Sciences University of Salahaddin University of Koya* **Received on: 21/10/2007 Accepted on: 11/06/2008**

**Najmaddin A. Sulaiman Abdul-Qader O. Hamadamin**

#### **ABSTRACT**

In this paper, we suggested an approach to solve Multi-Objective Complementary Programming Problem (MOCPP) by using optimal average (OAV). The computer application of algorithm also has been demonstrated by flow-chart and solving a numerical examples by using MATHLABR2006a, and shown results in tables.

*Key words: Solving (MOCPP) by using Optimal Average* (O<sub>AV</sub>).

**حل مسألة البرمجة التكميلية متعددة األهداف )MOCPP )باستخدام المعدل االمثل** 

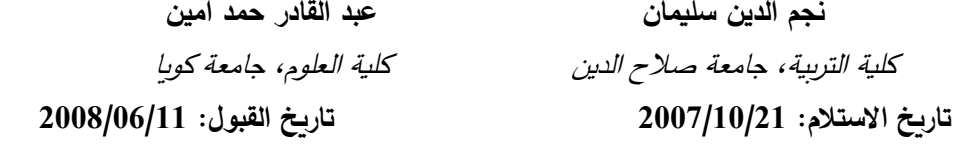

#### **الملخص**

في هذا البحث اقتراحنا تقنية لحل مسائل البرمجة التكميلية لمتعددة األهداف باستخدام المعدل الامثل (O<sub>AV</sub>). مع تطبيق بعض الأمثلة العددية لهذه الخوارزمية المسندة والمدعومة ب(فلو- كارت) وعلى الحاسوب (MATLAB R2006a). **الكلمات المفتاحية:** البرمجة التكميلية متعددة األهداف، المعدل األمثل.

## **1. Introduction:**

In (1971), Ibaraki, T. defined a new type of optimization, known as complementary problem with the addition  $(u.v=0)$  as follows [4], [7]:-Maximize.Z=d.x+e.u+f.v

Subject to: A.x+B.u+C. $v \leq g$ 

 $u.v=0$ 

x, u,  $v \geq 0$ 

Where x, u.v are n, m and m dimensional vectors of variables respectively; d, e, f are n, m and m dimensional vectors of constants respectively; g is pdimensional vectors of constants; A, B and C are  $p \times n$ ,  $p \times m$  and  $p \times m$ matrices of constants, without the complementary condition  $(u.v=0)$  the above problem is an ordinary linear programming problem.

In (1984), Gary, K.C. & K.Swarup defined complementary programming with extreme point optimization [3].

In (1997), Sulaimam, N.A. searched and defined Upper-Bound cut for Extreme point Multi-Objective Complementary Problem [7].

In order to extend this work, we have defined a Multi-Objective Complementary Programming Problem (MOCPP), and investigated the algorithm to solve it, by using a new technique with optimal average  $(O_{AV})$ . The computer application of our algorithm also has been discussed by solving numerical examples. Also, we have been shown results in tables.

# **2. Mathematical Form of the Multi-Objective Complementary Programming Problem (MOCPP):**

A Multi-Objective Linear Programming Problem (MOLPP) is solved by Chandra Sen in (1983) [5]; Sulaiman& Othman (2007) [8] and suggested an approach to construct the multi-objective function.

As pointed in section (1), Ibaraki [4], defined a new type of optimization problem, known as complementary problem with the addition complementary condition  $(u.v=0)$ ; in addition to this we have Sulaimam, N.A.'s work[7].

By depending and searching of those scientists, experts researches the mathematical form of this type of problem (MOPP) is given as follows:

$$
Max.Z1 = d1.x + e1.u + f1.v
$$
  
\n
$$
Max.Z2 = d2.x + e2.u + f2.v
$$
  
\n.  
\n
$$
Max.Zr = dr.x + er.u + fr.v
$$
  
\n
$$
Max.Z_{r+1} = d_{r+1}.x + er + 1.u + fr + 1.v
$$
  
\n.  
\n
$$
Max.Zs = ds.x + es.u + fs.v
$$
  
\n... (1.1)

Subject to:

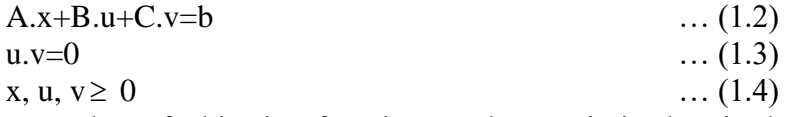

Where; r is the number of objective functions to be maximized; s is the number of objective functions to be maximized and minimized, s-r is the number of objective functions to be minimized, x, u, v are n, m, and m dimensional vectors of variables respectively;  $d_i, c_i$  and  $f_i$  are vectors of constants;  $\forall$  i= 1, 2,..., r, r+1,..., s; b is p- dimensional vector of constants; A, B and C are  $p \times n$ ,  $p \times m$  and  $p \times m$  matrices of constants respectively.

# **3. Formulation of Multi-Objective Complementary Programming Problem Functions:**

The formulation of multi-objective complementary programming problem functions given in the form:  $(1.1)$ , subject to:  $(1.2)$ ,  $(1.3)$  &  $(1.4)$  is obtaining as; suppose we obtained a single value corresponding to each of objective functions of it being optimized individually as follows:-

$$
Max.Zi = \phi i; \forall i = 1, 2, ..., r
$$
  
\n
$$
Min.Zi = \phi i; \forall i = r+1, r+2, ..., s
$$
...(1.5)

Where;  $\phi = 1, 2, \dots, r, r+1, r+2, \dots, s$  the decision variables may not necessarily be common to all optimal solutions in the presence of conflicts among objectives [6]. But the common set of decision variables between objective functions is necessary in order to select the best compromise solution [2]. We can determine the common set of decision variable from the following combined objective function[5],[6],[1] which formulate the MOCPP given in  $(1.1)$  as:-

$$
\text{Max.} Z = \sum_{k=1}^{r} Zk / |\phi k| - \sum_{k=r+1}^{s} Zk / |\phi k| , \ \forall \phi k \neq 0. \tag{1.6}
$$

Subject to the same constraints  $(1.2)$ ,  $(1.3)$  &  $(1.4)$ , and the optimum value of  $\phi k \in R$  - {0}, where R is the set of real numbers.

The equation (1.6) can be solving by Chandra Sen  $(C_A)$ , [5], [1]; Sulaiman & Othman (2007) [8] Approach the solution of MOLPP (MOCPP without u.v=0... (1.3)) by using optimal average ( $O_{AV}$ ) is better than the solution by  $C_A$ ; so we solve (1.6) subject to the same constraints ;( 1.2), (1.3) & (1.4), by using  $O_{AV}$ .

### **4. Solving the MOCPP by using Optimal Average (OAV):**

Optimal Average  $(O_{AV})$ , defined in [8] as:

 $O_{AV}=(m_1+m_2)/2$ ; where:

 $m_1$ = min of the absolute value of the maximum value of  $Z_i$ , for all i= 1, 2... r.

 $m_2$ = min of the absolute value of the minimum value of  $Z_i$  for all i= r+1,  $r+2...$  s.

The (MOPP)<sup>,</sup> s solution by using  $O_{AV}$ , is obtained by replacing  $_{OAV}$  in state of  $|\phi|$ , in Eq. (1.6), subject to the same constraints ;(1.2), (1.3) & (1.4). Thus the formulation become as follows:-

$$
\text{Max.Z} = \big( \sum_{i=1}^{r} \text{Max.Zi} - \sum_{i=r+1}^{s} \text{Min.Zi} \big) / \mathcal{O}_{AV} \implies
$$

 $Max.Z=d.x+e.u+f.v$  … (1.7)

Where; x, u, v are n, m and m dimensional vectors of variables respectively; d, e, f are n, m and m dimensional vectors of constants respectively.

As, defined and known [4], [7] this type of optimization problem separable, that means without the complementary condition  $(u.v=0...(1.3))$ ; the problem (1.7), subject to; ;( 1.2), (1.3) & (1.4) is an ordinary LPP which can be solving by simplex method; after that verify or to checkout of the complementary condition  $(u.v=0...(1.3))$  may be searching for.

## **5. Program Notations:**

In this work we used the same notations in section (5.3) in [8], with external the complementary notations as:

Max.Z=  $d_1$ , with 0.v=0.and Max.Z=  $d_2$ , with u.0=0.

# **6. Algorithm:**

The following algorithm is to obtain the optimal solution for MOCLPP defined previous can be summarized as follows:-

STEP1: Find the value of each of individual objective functions which is to be maximized or minimized.

STEP2: Solve the first objective problem by simplex method.

STEP3: Check the feasibility of the solution in step2. If it is feasible then go to step 4, otherwise, use dual simplex methods to remove infeasibility.

STEP4: assign a name to the optimum value of the first objective function  $Z_1$  say  $\phi A_1$ 

STEP5: Repeat the step2; i= 1,2,3,4 for the  $k<sup>th</sup>$  objective  $problem, \forall k=2,3,\ldots, r, r+1,\ldots s.$ 

STEP6: Select m<sub>1</sub>= min { $\phi$  A<sub>i</sub> },  $\forall$  i= 1, 2... r.

$$
m_2
$$
= min {  $\phi$  A<sub>i</sub> },  $\forall$  i=r+1, r+2... s

Calculate  $O_{AV} = \frac{1}{2}$  $\frac{1}{2}$  (m<sub>1</sub>+m<sub>2</sub>).

STEP7: Optimize the combined objective function order the same constraints;  $(1.2)$ ,  $(1.3)$  and  $(1.4)$  as:

Max.Z= 
$$
(\sum_{i=1}^{r} Max.Zi \cdot - \sum_{i=r+1}^{s} Min.Zi)/O_{AV}
$$
, say:

 $Max.Z=d.x+e.u+f.v \dots (1.7).$ 

STEP8: Solve (1.7) subject to: (1.2), and (1.4), by simplex method.

STEP9: If  $u.v=0$ , the optimal solution obtained and print Max. Z, x, u, and v; otherwise go to STEP10.

STEP10: Satisfy u.v=0, once by putting u=0 and print Max.Z=d<sub>1</sub> (say); others by putting v=0 and print Max.  $Z=d_2$  (say); if  $d_1>d_2$  that means Max. Z, with the complementary condition u=0and v has its values is the optimal solution and vice versa.

# **7. Flow-Chart:**

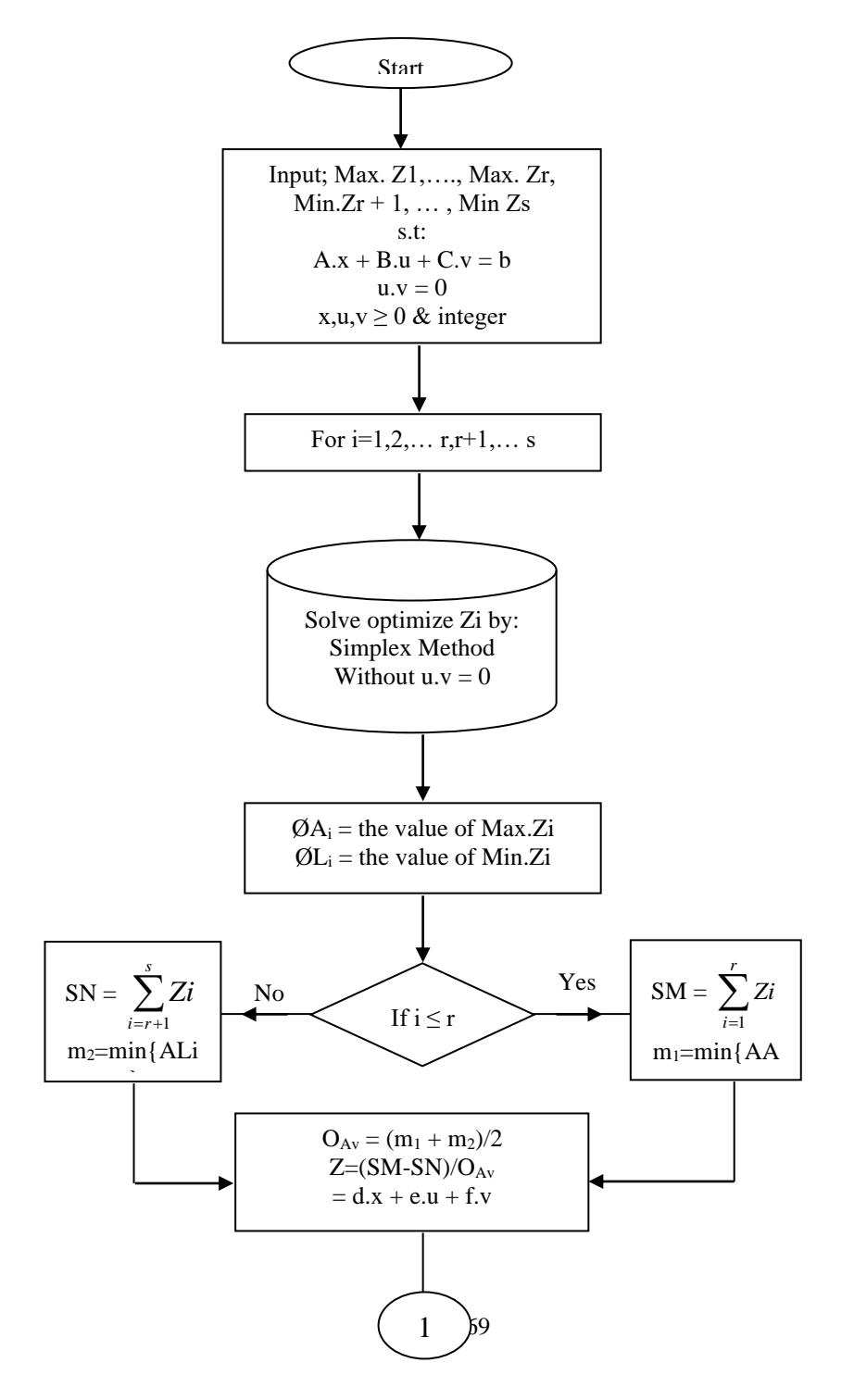

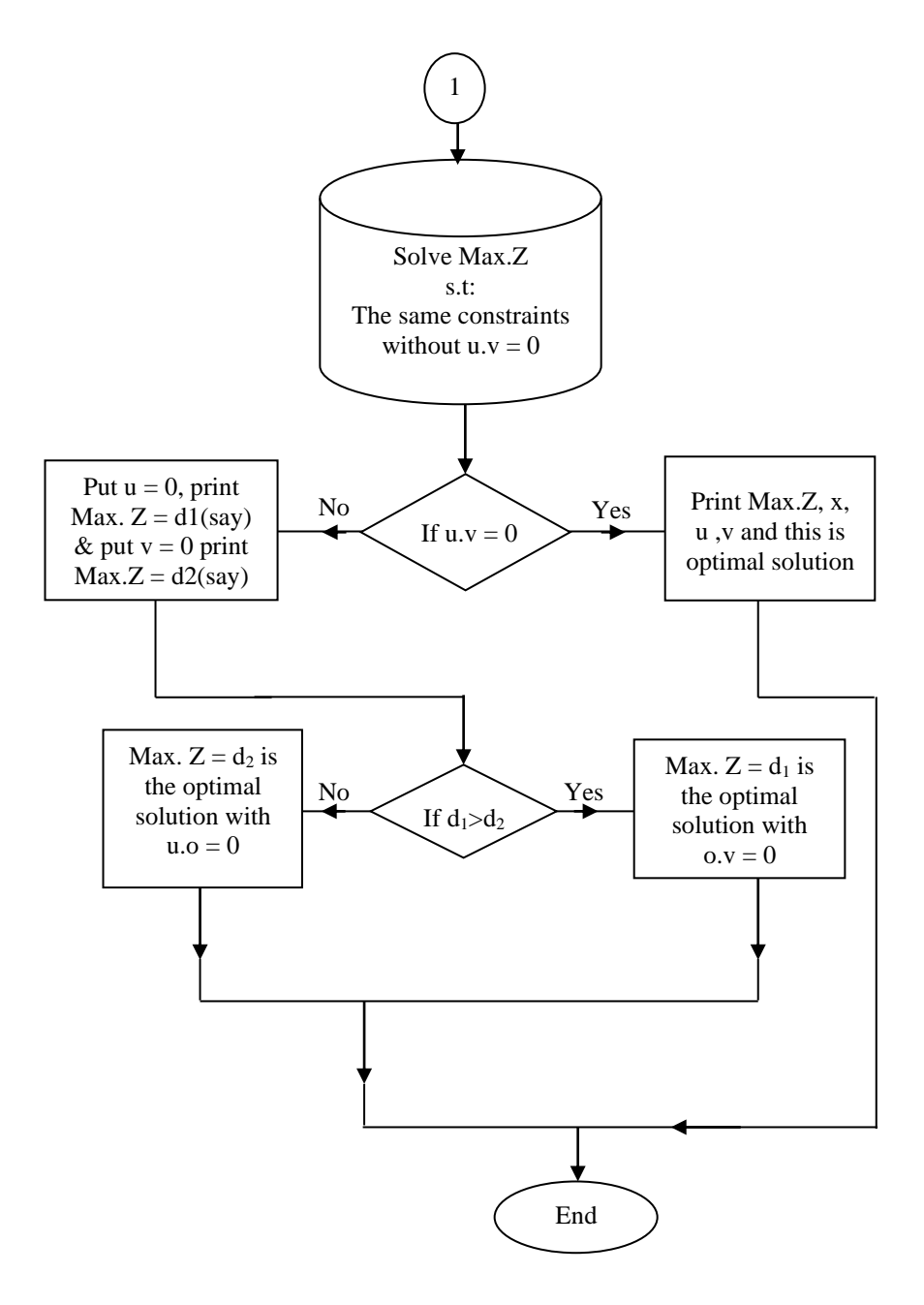

### **8: Numerical Examples:**

**Example (1):** solve the following MOCPP:

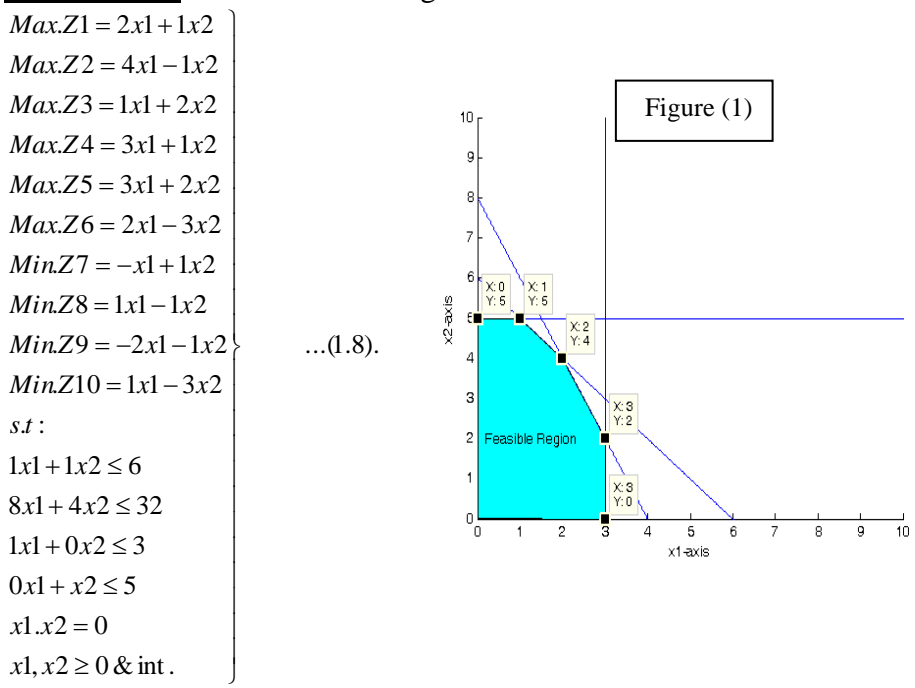

First we solve each objective function in (1.8), subject to the given constraints without the complementary condition  $x_1.x_2=0$  individually the results as in the table (1) below:

| $\rm i$        | $Z_i$ | $X_i$ | $\phi$ <i>i</i> | AA <sub>i</sub> | $AL_i$ | m <sub>1</sub> | m <sub>2</sub> | $O_{AV}$ |
|----------------|-------|-------|-----------------|-----------------|--------|----------------|----------------|----------|
| 1              | 8     | (3,2) | 8               | 8               |        |                |                |          |
| 2              | 12    | (3,0) | 12              | 12              |        |                |                |          |
| 3              | 11    | (1,5) | 11              | 11              |        |                |                |          |
| $\overline{4}$ | 11    | (3,2) | 11              | 11              |        |                |                |          |
| 5              | 14    | (2,4) | 14              | 14              |        |                |                |          |
| 6              | 6     | (3,0) | 6               | 6               |        | 6              | 3              | 4.5      |
| 7              | $-3$  | (3,0) | $-3$            |                 | 3      |                |                |          |
| 8              | $-5$  | (0,5) | $-5$            |                 | 5      |                |                |          |
| 9              | $-8$  | (3,2) | $-8$            |                 | 8      |                |                |          |
| 10             | $-15$ | (0,5) | $-15$           |                 | 15     |                |                |          |

Table:(1);Results of the values of the objective functions, and the value of  $O_{AV}$ .

Now; by using (1.7) subject to the given constraints we get:

.  $x1, x2 \ge 0, \& \text{int}.$  $x1.x2 = 0$  $0x1 + 1x2 \le 5$  $1x1 + 0x2 \le 3$  $8x1 + 4x2 \le 32$  $1x1 + 1x2 \le 6$ . . *st*  $Max.Z = 3.5556x1 + 1.3333x2$  $\overline{1}$  $\downarrow$  $\overline{1}$  $\downarrow$  $\downarrow$ J  $\overline{ }$  $\overline{1}$  $\downarrow$  $\downarrow$  $\overline{1}$  $\left\{ \right.$ 

…(1.9)

Let's, solve (1.9), without the complementary condition  $(x_1.x_2=0)$ , by simplex method we get that:

 $\gg$  simplex('max', [3.5556 1.3333], [1 1; 8 4; 1 0; 0 1], [6; 32; 3; 5], 'y')

Tableaux of the Simplex Algorithm

Initial tableau  $A =$ 1.0000 1.0000 1.0000 0 0 0 6.0000 8.0000 4.0000 0 1.0000 0 0 32.0000 1.0000 0 0 0 1.0000 0 3.0000 0 1.0000 0 0 0 1.0000 5.0000  $-3.5556 -1.3333$  0 0 0 0 0 Press any key to continue...  $x =$  3 2 Final tableau  $A =$  0 0 1.0000 -0.2500 1.0000 0 1.0000 0 1.0000 0 0.2500 -2.0000 0 2.0000 1.0000 0 0 0 1.0000 0 3.0000 0 0 0 -0.2500 2.0000 1.0000 3.0000 0 0 0 0.3333 0.8890 0 13.3334

Press any key to continue...

Max.  $Z = 13.3334$  at the extreme point (3, 2). Since  $x_1.x_2 \neq 0$ , hence this result isn't optimal solution to the MOCPP.

If  $x_1=0$ ,  $x_2=2 \implies$  Max. Z=2.6666.

If  $x_2=0$ ,  $x_1=3 \implies$  Max. Z=10.6668.

Since  $10.6668 > 2.6666$ , hence Max.Z=10.6668 at the extreme point  $(3, 0)$  is optimal solution to the MOCPP.

.

 $\overline{ }$ 

 $\left\{ \right.$ 

 $\downarrow$  $\overline{\phantom{a}}$  $\downarrow$  $\downarrow$  $\overline{\phantom{a}}$ 

 $\downarrow$ 

 $\overline{\phantom{a}}$  $\downarrow$  $\downarrow$  $\overline{\phantom{a}}$  $\downarrow$  $\downarrow$  $\overline{\phantom{a}}$ 

**Example (2):** solve the following MOCPP:-

 $x i \ge 0 \& \text{int} :; \forall i = 1,2,3.$  $x2.x3 = 0$  $2x1 + 1x2 + 3x3 \le 7$  $3x1 + 2x2 + 1x3 \le 8$  $1x1 + 3x2 + 2x3 \le 9$ . : *st*  $Min.Z5 = -18x1 + 20x2 - 12x3$  $Min.Z4 = 18x1 - 20x2 - 12x3$  $Max.z3 = 12x1 + 18x2 + 20x3$  $Max.Z2 = 20x1 + 12x2 + 18x3$  $Max.Z1 = 12x1 + 20x2 + 18x3$ 

…(1.10)

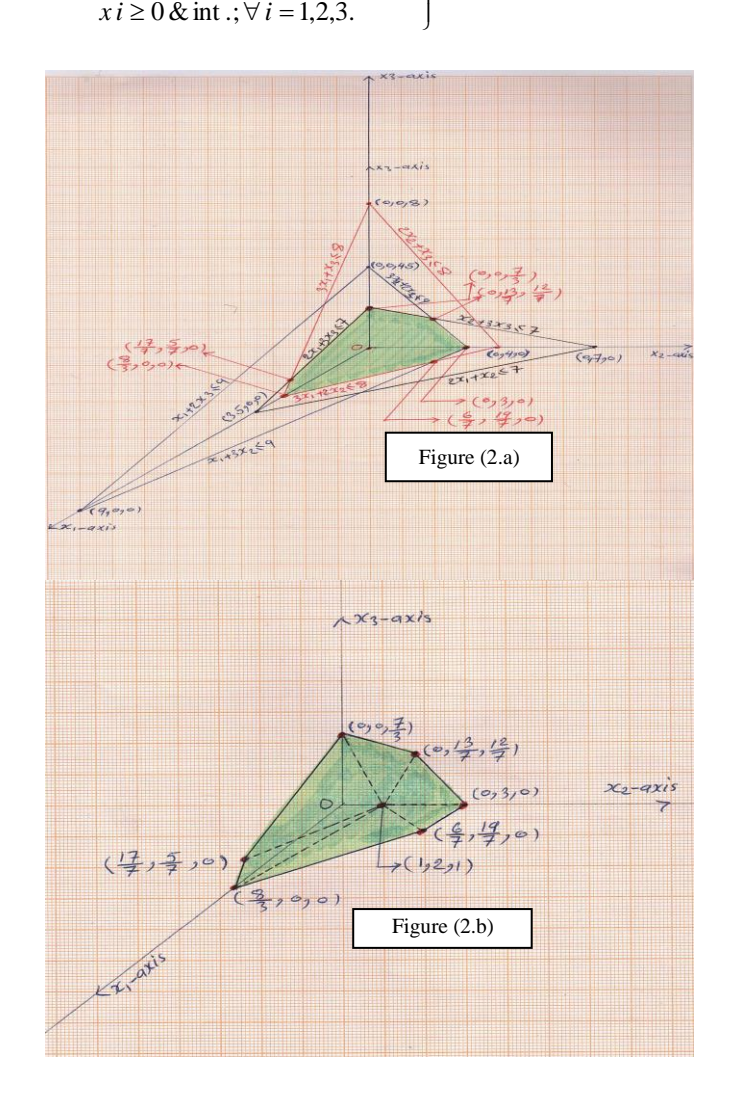

Solution: First we solve each objective function in  $(1.10)$ , subject to the given constraints without the complementary condition  $x_2.x_3=0$  individually the results as in the table (2) below:

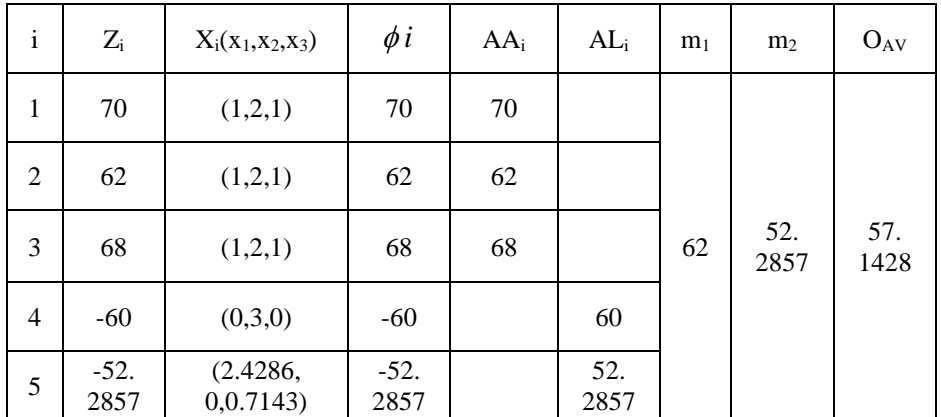

Table: (2); Results of the values of the objective functions, and the value of OAV.

Now; by using (1.7) subject to the given constraints we get:

 $\vert$  $\overline{1}$  $\overline{\phantom{a}}$  $\downarrow$ J  $\overline{\phantom{a}}$  $\overline{\phantom{a}}$  $\downarrow$  $\overline{\phantom{a}}$  $\left\{ \right.$  $Max.z = 0.77x1 + 0.875x2 + 1.4x3$  $s.t$   $:i \geq 0, \& \text{int}$ ;  $\forall i = 1,2,3.$  $2x1 + 1x2 + 3x3 \le 7$  $3x1 + 2x2 + 1x3 \leq 8$  $1x1 + 3x2 + 2x3 \le 9$ . : *st*  $...(1.11)$ 

Let's, solve  $(1.11)$ , without the complementary condition  $(x_2.x_3=0)$ , by simplex method we get that:

>> Simplex ('max',[0.77 0.875 1.4],[1 3 2;3 2 1;2 1 3],[9;8;7],'y')

\_\_\_\_\_\_\_\_\_\_\_\_\_\_\_\_\_\_\_\_\_\_\_\_\_\_\_\_\_\_\_\_\_\_\_\_\_\_\_\_\_\_\_\_\_\_\_\_

Tableaux of the Simplex Algorithm

\_\_\_\_\_\_\_\_\_\_\_\_\_\_\_\_\_\_\_\_\_\_\_\_\_\_\_\_\_\_\_\_\_\_\_\_\_\_\_\_\_\_\_\_\_\_\_\_ Initial tableau  $A =$ 1.0000 3.0000 2.0000 1.0000 0 0 9.0000 3.0000 2.0000 1.0000 0 1.0000 0 8.0000 2.0000 1.0000 3.0000 0 0 1.0000 7.0000 -0.7700 -0.8750 -1.4000 0 0 0 0 0 Press any key to continue...  $x =$ 0 1.8571 1.7143

Final tableau

 $A =$ 

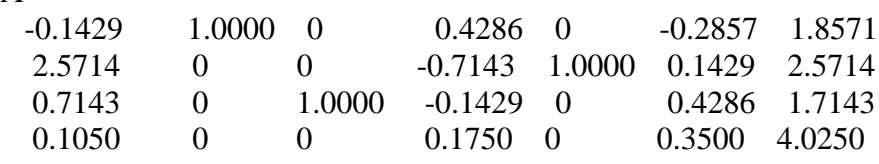

Press any key to continue...

Max.Z= 4.0250 at the point  $(0, 1.8571, 1.7143)$ , which is fractional in  $x_2$  and x3.

So, the best integral solution which we can obtain by using the Branch-and-Bound Procedure (Method) is:

>> Max.Z=0.77\*1+0.875\*2+1.4\*1

 $Max =$ 

Z: 3.9200, at the extreme point (1, 2, 1).

Now, we are going to satisfy the complementary condition  $(x_2.x_3=0)$ ,

because  $x_2.x_3 \neq 0$ .

If  $x_2=0$ , then:

$$
\gg Max.Z=0.77*1+0.875*0+1.4*1
$$

 $Max =$ 

Z: 2.1700, at the point (1, 0, 1).

If  $x_3=0$ , then:

>> Max.Z=0.77\*1+0.875\*2+1.4\*0

 $Max =$ 

Z: 2.5200, at the point (1, 2, 0).

Since, 2.52>2.17, hence the optimal solution is:

Z: 2.5200, at the point (1, 2, 0).

**Example (3):** solve the following MOCPP:-

Let: 
$$
x = (x1), u = (x2), v = (x3, x4)
$$
  
\n $Max.Z1 = 2x1 + 1x2 + 4x3 + 1x4$   
\n $Max.Z2 = -5x1 + 8x2 - 3x3 + 2x4$   
\n $Max.Z3 = 1x1 + 10x2 + 7x3 - 3x4$   
\n $Max.Z4 = 4x1 + 1x2 + 3x3 + 4x4$   
\n $Max.Z5 = 6x1 + 3x2 + 1x3 + 2x4$   
\n $Min.Z6 = 4x1 - 7x2 + 1x3 - 1x4$   
\n $Min.Z7 = 1x1 + 4x2 - 2x3 - 3x4$   
\n $s.t:$   
\n $2x1 + 3x2 - 1x3 + 1x4 \le 18$   
\n $-3x1 + 1x2 + 2x3 + 4x4 \le 12$   
\n $1x1 + 1x2 + 1x3 + 5x4 \le 22$   
\n $2x1 + 3x2 + 4x3 - 2x4 \le 14$   
\n $ux = 0$   
\n $x, u, v \ge 0$  & int.

Solution: After solving each objective function in (1.12), without the complementary condition (u.v=0) individually, subject to the given constraints by simplex method, results obtained as following in table (3) below:

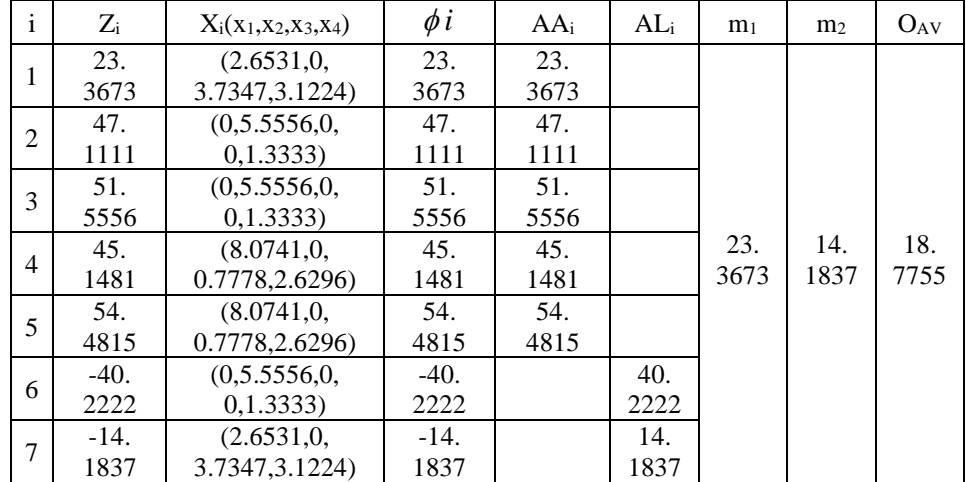

Table: (3); Results of the values of the objective functions, and the value of OAV.

Now; by using (1.7) subject to the given constraints we get:

Let: 
$$
x = (x1)
$$
,  $u = (x2)$ ,  $v = (x3, x4)$   
\n $Max.Z = 0.1598x1 + 1.3848x2 + 0.6924x3 + 0.5326x4$   
\n*s.t*:  
\n $2x1 + 3x2 - 1x3 + 1x4 \le 18$   
\n $-3x1 + 1x2 + 2x3 + 4x4 \le 12$   
\n $1x1 + 1x2 + 1x3 + 5x4 \le 22$   
\n $2x1 + 3x2 + 4x3 - 2x4 \le 14$   
\n $u.v = 0$   
\n $x, u, v \ge 0$  & int.

Let's, solve  $(1.13)$ , without the complementary condition  $(u.v=0)$ , by simplex method we get that:

 $\gg$  simplex('max', [0.1598 1.3848 0.6924 0.5326], [2 3 -1 1;-3 1 2 4; 1 1 1 5; 2 3 4 -2],[18;12;22;14],'y')

```
>>_______________________________________
Tableaux of the Simplex Algorithm
```
\_\_\_\_\_\_\_\_\_\_\_\_\_\_\_\_\_\_\_\_\_\_\_\_\_\_\_\_\_\_\_\_\_\_\_\_\_\_\_\_\_\_\_\_\_\_\_ Initial tableau  $A =$  2.0000 3.0000 -1.0000 1.0000 1.0000 0 0 0 18.0000 -3.0000 1.0000 2.0000 4.0000 0 1.0000 0 0 12.0000 1.0000 1.0000 1.0000 5.0000 0 0 1.0000 0 22.0000 2.0000 3.0000 4.0000 -2.0000 0 0 0 1.0000 14.0000 -0.1598 -1.3848 -0.6924 -0.5326 0 0 0 0 0 Press any key to continue...  $\mathbf{x} =$  0 5.5263 0.1316 1.5526 Final tableau  $A =$  -0.7237 0 0 1.0000 0.0263 0.1974 0 -0.0921 1.5526 -0.4342 0 1.0000 0 -0.1842 0.1184 0 0.1447 0.1316 4.2895 0 0 0 -0.2105 -1.0789 1.0000 0.2368 8.5789 0.7632 1.0000 0 0 0.2632 -0.0263 0 0.0789 5.5263 0.2109 0 0 0 0.2509 0.1507 0 0.1605 8.5709 Press any key to continue... Max.Z= 8.5709 at the point (0, 5.5263, 0.1316, 1.5526), which is fractional in  $x_2$ ,  $x_3$  and  $x_4$ . So, the best integral solution which we can obtain by using the Branch-and-Bound Procedure (Method) is:

>> Max.Z=0.1598\*2+1.3848\*4+0.6924\*1+0.5326\*3  $Max =$ 

Z: 8.1490, at the extreme point (2, 4, 1, 3).

Now, we are going to satisfy the complementary condition  $(u.v=0)$ , because  $u.v\neq 0$ .

If,  $u=(x_2) = 0$ , then: >> Max.Z=0.1598\*2+1.3848\*0+0.6924\*1+0.5326\*3  $Max =$  Z: 2.6098, at the (2, 0, 1, 3). If,  $v=(x_3, x_4) = 0$ , then: >> Max.Z=0.1598\*2+1.3848\*4+0.6924\*0+0.5326\*0  $Max =$  Z: 5.8588, at the (2, 4, 0, 0). Since, 5.8588 >2.6098, hence the optimal solution is: Z: 5.8588, at (2, 4, 0, 0).

#### **9: Comparing Results:**

We compare the results which were obtained by solving the numerical examples as ordinary MOLPP, MOPP with integer variables and MOCPP as following in the table (4):

| Example | <b>MOLPP</b> |                              | <b>MOLPP</b>           |           | <b>MOCPP</b> |           |  |  |
|---------|--------------|------------------------------|------------------------|-----------|--------------|-----------|--|--|
|         |              |                              | with integer variables |           |              |           |  |  |
|         | Max.Z        | X                            | Max.Z                  | X         | Max.Z        | X         |  |  |
| (1)     | 13.<br>3334  | (3,2)                        | 13.<br>3334            | (3,2)     | 10.<br>6668  | (3,0)     |  |  |
| (2)     | 4.<br>0250   | (0,1.8571,<br>1.7143)        | 3.<br>9200             | (1,2,1)   | 2.<br>5200   | (1,2,0)   |  |  |
| (3)     | 8.<br>5709   | (0,5.5263,<br>0.1316, 1.5526 | 8.<br>1490             | (2,4,1,3) | 5.<br>8588   | (2,4,0,0) |  |  |

Table (4) Comparing results between: MOLPP and MOLPP& MOCPP with integer variables.

#### *REFERENCES*

- [1] Abdil-Kadir, M. S. & Sulaiman, N. A. (1993) "*An Approach for Multiobjective Fractional Programming*" Journal of College of Education, Uni. Salahaddin, Vol.3, No.1, pp (1-5).
- [2] Cheney, W. & Kincaid, D. (2004) "*Numerical Mathematics and Computing*" Fifth Edition, Thomson.
- [3] Gary, K. C. & Swarup, K*. (1983) "Complementary with Extreme Point Optimization*", Proceeding Operations Research Society of India.
- [4] Ibaraki, T. (1971) "*Complementary Programming*" Operational Research, Vol.19, No.6, pp (1523-1529).
- [5] Sen, Ch. (1983) "*A new approach objective planning*", The Indian Economic Journal Vol.30, no.4, pp (91-96).
- [6] Sulaiman, N. A.& Sadiq, G. W.(2006) " *Solving the Multiobjective Programming Problem; Using Mean and Median Value*" Ref. J. of Com.& Math's, Vol.3, No.1.
- [7] Sulaiman, N. A. (1997) "*Upper-Bound Cut for Extreme Point Multi-Objective Complementary Problem*", Zanco special Issue (1) proceeding of Third scientific.
- [8] Sulaiman, N.A. & Othman, A.H. (2007)" Optimal Transformation Technique for Solve Multi-Objective Linear Programming Problems (MOLPP)", Journal of University of Kirkuk, Vol.2, No.2.